◎ 受講にあたって

開講日 (9 月 2 日) の持参品: 筆記用具、e ラーニングやオンラインで使用予定の機器

- ◎ 受講料の支払いについて
- 最寄りの金融機関(郵便局を除く)で「納入通知書」により納付してください。 (納入は新潟県内に本店がある金融機関及び新潟県内に所在する金融機関のみで可能です。)
- 受講開始日までに未納入の場合は受講できません。
- > 納入された受講料は、受講されない場合であっても返金しません 。
- 受講開始日に領収書(複写可)を持参してください。
	- ※ 市町村民税非課税世帯等に該当する方は講習料の減免を受けることが出来ます。
	- 講習会前日までに申請書提出が必要です。詳しくはテクノスクールにお問い合わせください。
- ◎ その他

受講終了後、アンケートのご協力をお願いいたします。

新潟県立新潟テクノスクール (担当:小川・大平) 新潟市中央区鐙西 1-11-2 ※駐車場完備 申込み・お問合せ先 TEL: 025-247-7361 FAX: 025-247-7363

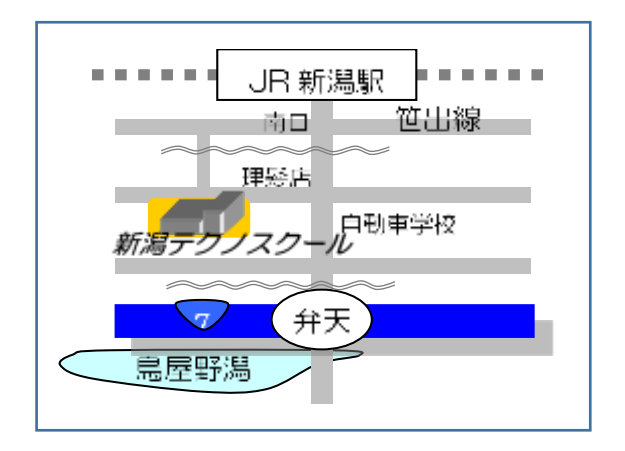

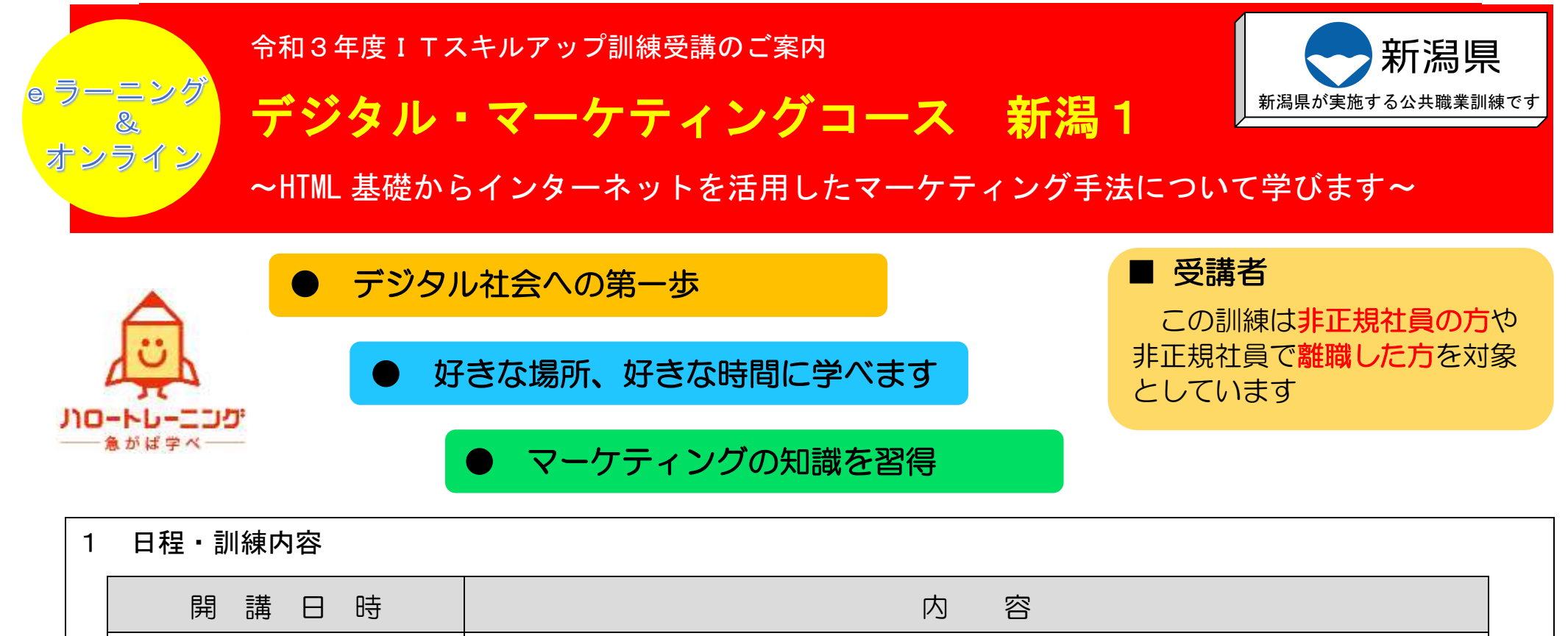

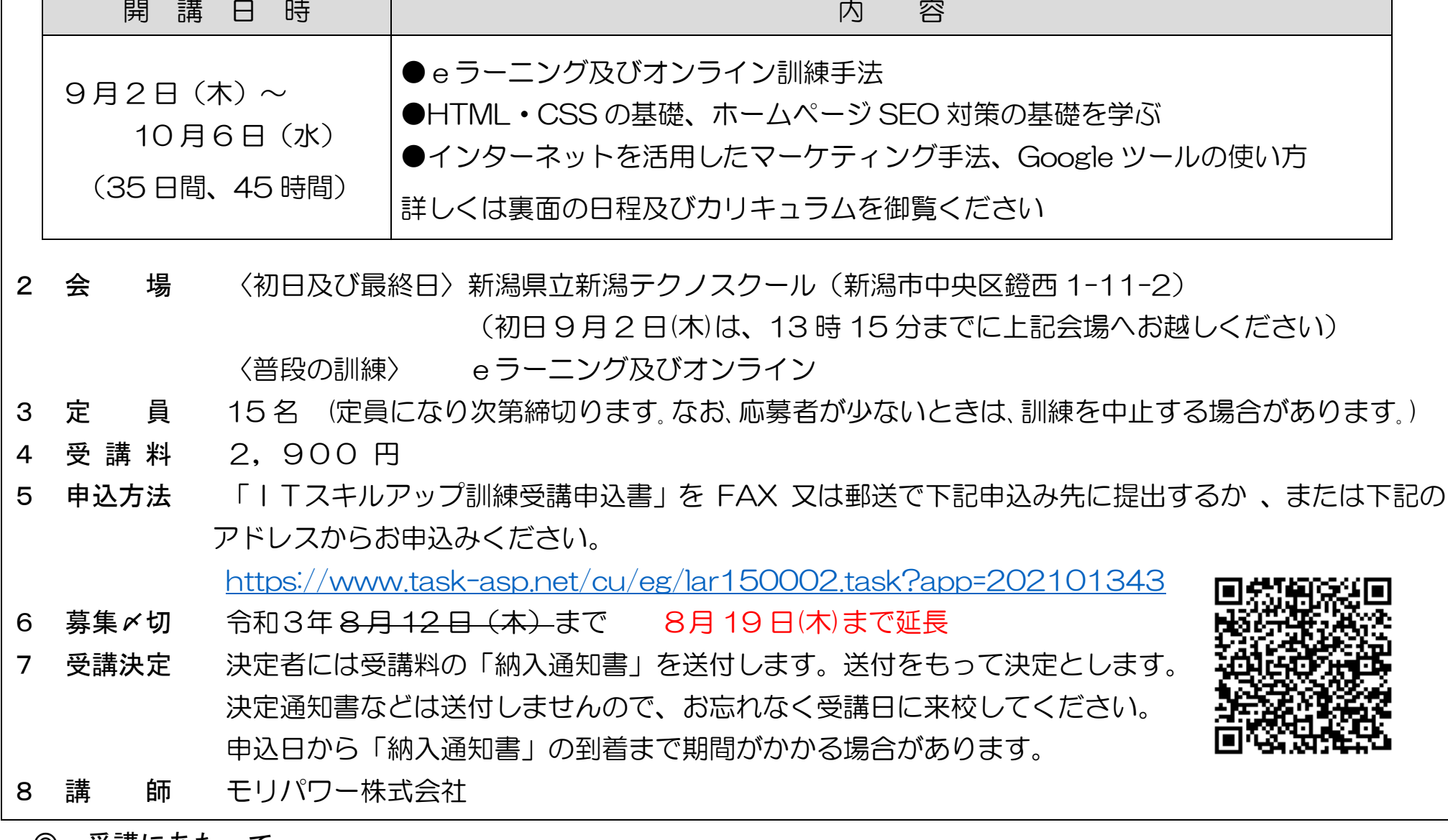

インターネットを利用して学習するシステムです。インターネットで配信される教材(動画等)を パソコン等で視聴し、演習等を行います。そのため、受講できる環境があれば、好きな時間、好きな 場所で受講することができます。

また、当訓練ではメールやチャットを併用してわからない箇所の質問を講師にすることができます。

インターネットを活用したマーケティング手法を理解し、実践することができる人材を目指します。中小企業においてもホー ムページによるブランド向上、商品サービスの拡販、ネットショップ等、インターネットによるデジタル・マーケティングの重 要性が高まっています。

【仕上がり像】

 ホームページ(HTML・CSS)における SEO の仕組みを理解します。また、デジタルによるマーケティング手法を理解し、 Google が提供するマーケティング・ツール操作、SNS による効果を学びます。会社にてインターネットを使った広報活動が できる人材を目指します。

- ▶ ソフト ブラウザ (最新バージョンのブラウザ推奨)
- 通信環境 インターネット回線が必要となります。
- eラーニング及びオンライン受講における注意点
	- ① テザリング(スマートフォン等の回線)は非推奨

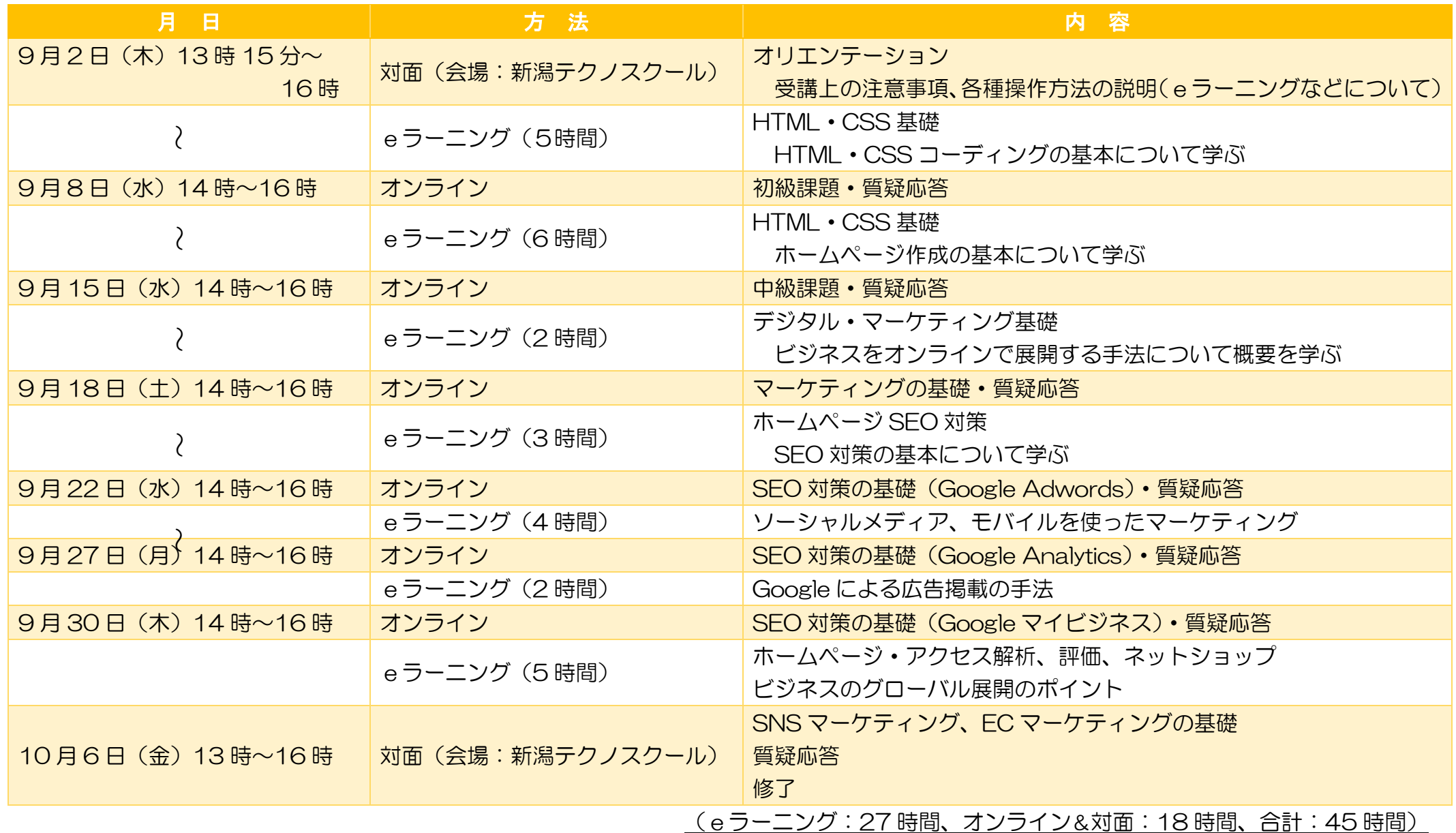

※スマホ・タブレットでも可(ただし HTML&CSS 講座で一部制限があります。)

(動画再生により、通信料が高額となる可能性があるため)

③ 使用する機材はオンライン会議システムに対応していること(カメラ付き)

## 3.日程及びカリキュラム

## 1.eラーニングとは

## 2.訓練目標

# 4.必要となる受講環境

▶ 機 材 Windows、MAC

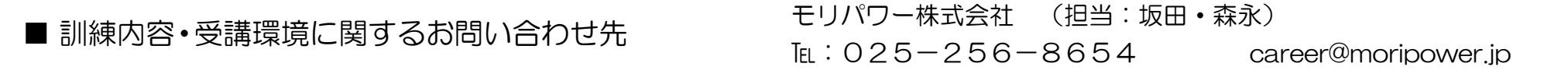

 ※ 会場は、入校・修了オリエンテーションを開催する場所であり、普段の訓練はeラーニングでの実施です。 また、オンライン開催時に対面の指導を希望する場合に会場となる場所です。

ITのスキルアップに関するセミナーを開催し、オンライン体験や企業セミナーを開催しています。

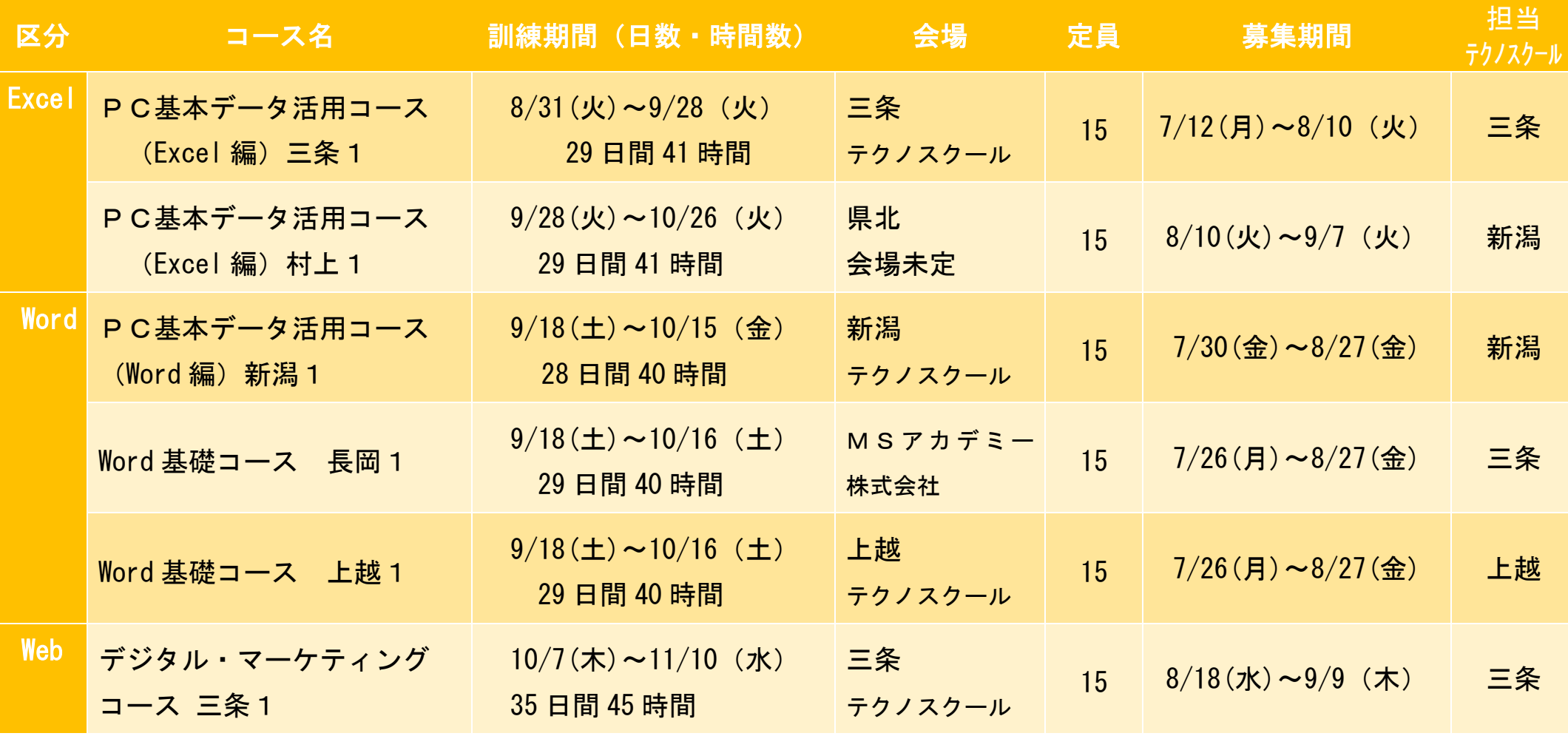

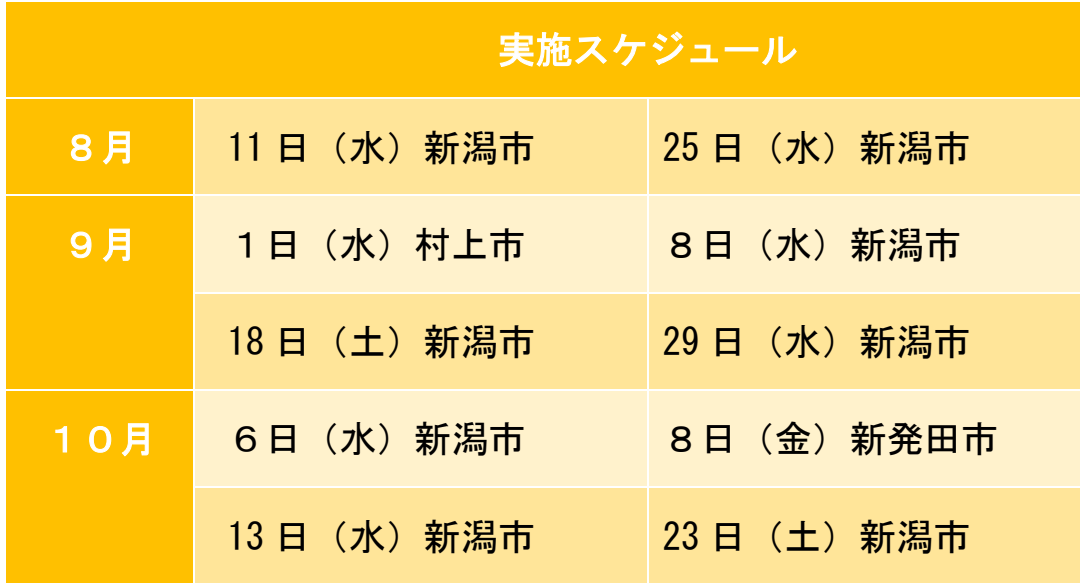

# 5.今後の開講スケジュール(8~9月の開講予定)

## 6.関係セミナーの開催スケジュール(8~10月の開講予定)

【主な内容】

- ① 企業の方から、自社のIT化の状況や社員に求めるI Tスキルなどについて、解説をいただく講話。
- ② オンライン会議システム(Zoom を使用)の体験
- ③ ITスキルアップ訓練をはじめとする職業訓練の紹介

詳しくは、新潟テクノスクールのホームページを御覧く ださい。 (日程については、変更になる場合があります)

新潟テクノスクールITスキルアップ訓練担当宛て FAXO 25-247-7363

#### I T ス キ ル ア ッ プ 訓 練 受 講 申 込 書

#### 令和 年 月 日

#### 新潟県立新潟テクノスクール校長 様

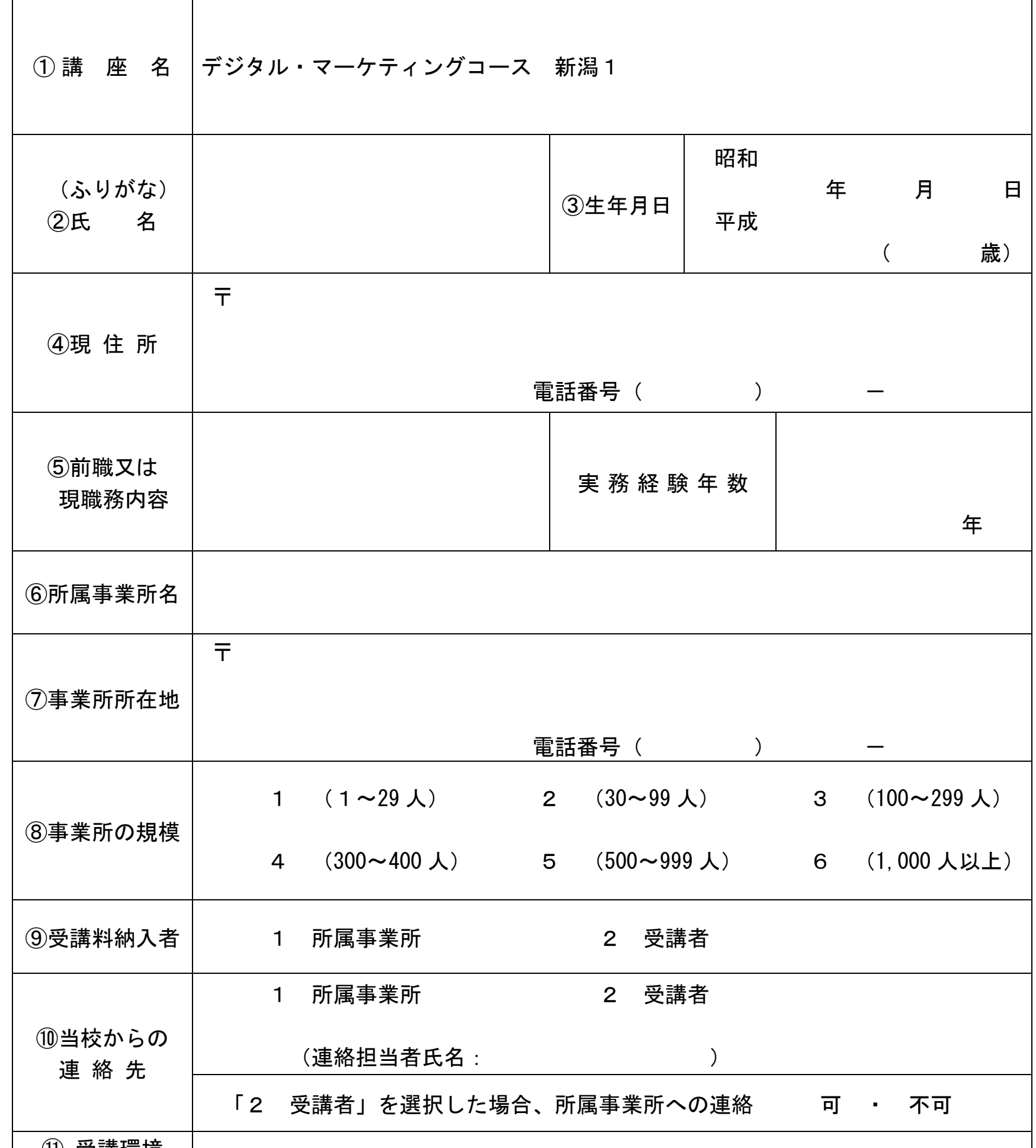

Å キ リ ト

 $\frac{1}{2}$ 

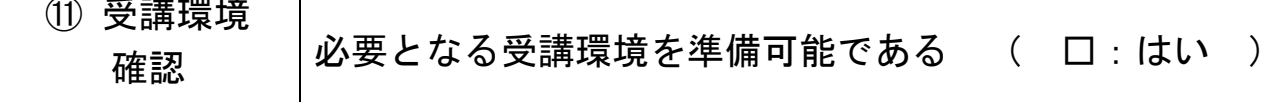

※ 離職中の方は①から⑤・⑪を記入して申し込んでください。 在職中の方は①から⑪までを記入して申し込んでください。

御記入いただいた個人情報は、ITスキルアップ訓練事業以外の目的では使用いたしません。

リ